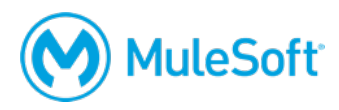

# **MuleSoft Certified Developer – Level 1 (Mule 4) Certification Exam**

#### **Summary**

The *MCD – Level 1 (Mule 4)* exam validates that a MuleSoft developer has the required knowledge and skills to successfully work on basic Mule 4 projects with guidance and supervision. The candidate should be able to design, build, test and debug, deploy, and manage basic APIs and integrations: moving from Anypoint Platform to Anypoint Studio and back. S/he should be able to:

- Use MuleSoft-hosted Anypoint Platform to take a basic API through the essential steps of its complete lifecycle: design, build, deploy, manage, and govern.
- Use Anypoint Studio to build, test, and debug basic integrations and API implementations.
- Connect to a range of resources included databases, files, web services, SaaS applications, and JMS queues.
- Perform basic data transformations using DataWeave 2.
- Control message flow and handle errors.
- Process batch records.

## **Format**

- Format: Multiple-choice, closed book, proctored
- Questions: 60 multiple-choice questions
- Duration: 120 minutes (2 hours)
- Language: English

## **Cost**

The exam can be purchased with one of the following:

- \$250
- 1 Flexible Training Credit
- A voucher obtained by attending the instructor-led *Anypoint Platform Development: Fundamentals (Mule 4)* or *Anypoint Platform Development: Mule 4 for Mule 3 Users* courses

## **Validity**

The certification expires two years from the date of passing.

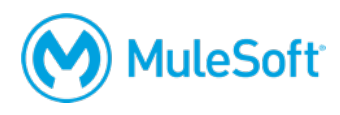

## **Topics**

- **Creating Application Networks**
- Designing APIs
- Accessing and Modifying Mule Events
- Structuring Mule Applications
- Building API Implementation Interfaces
- Routing Events
- Handling Errors
- Writing DataWeave Transformations
- Using Connectors
- Processing Records
- Debugging and Troubleshooting Mule Applications
- Deploying and Managing APIs and Integrations

## **Preparation**

The best preparation for the exam is to take the instructor-led *Anypoint Platform Development: Fundamentals (Mule 4)* course and to complete the accompanying Do-It-Yourself (DIY) exercises. **Candidates should be familiar with all of the content in the course and be able to apply the concepts in actual projects.**

The following resources are available to assist in a candidate's preparation:

- **Instructor-led training:** *Anypoint Platform Development: Fundamentals*
	- o Recommended as the most effective and efficient method of preparation
	- o 5-day class
	- o Private and public classes available
	- o Onsite and online classes available
	- o Includes a certification voucher for this exam
- **Do-it-yourself exercises (Coming soon!)**
	- $\circ$  14 DIY exercises to get experience with and apply the knowledge gained in class
	- o Starting code and solutions provided
	- o Can be completed in any order
- **Self-assessment quiz (Coming soon!)**
	- o 5 multiple-choice questions for each course module
	- o Identifies strengths and weaknesses
	- o Comparable difficulty to the proctored exam

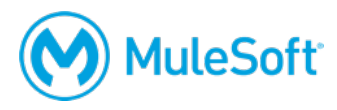

## **Delivery methods**

The exam is administered via the Kryterion Webassessor testing platform. You can take the exam inperson at a testing center or online using a web camera.

Local Kryterion Testing Center:

- Over 1000 locations worldwide
- Onsite instructions here
- Test-taker guide here

Online using the Kryterion Webassessor testing platform:

- Requires a webcam a laptop webcam can be used, an external camera is not required
- Requires internet connectivity with 1 Mbps upload, 1 Mbps download, jitter <50ms, ping <200ms
- Online instructions here
- Test-taker quide here
- Check your internet speed and reliability
	- $\circ$  Note: Some candidates are expelled from the exam for an unstable connection even after checking reliability with the tool. If you think your connection could potentially be unreliable, we **strongly** recommend scheduling your exam at a test center.

## **Registration**

To register for the exam:

- Go to https://www.webassessor.com/home.do?page=PUBLIC&branding=MULESOFT.
- Create a user profile.
- Log in.
- Select Register for an Exam.
- Select the *MCD – Level 1 (Mule 4)* exam.
- Select either the Online Proctoring Option or the Kryterion Test Center option.
- On the payment screen, select to pay by credit card or enter a voucher/coupon code.

Note that a fee applies if you attempt to cancel or reschedule your exam within 72 hours of your scheduled time, even if you purchase your exam with a voucher.

## **More information**

For more information, visit http://help.learn.mulesoft.com.